# **100% Money Back**

**Vendor:** SAP

**Exam Code:** C\_TBIT44\_73

**Exam Name:** SAP Certfied Development Associate - Process Integration with SAP NetWeaver (PI 7.3)

**Version:** Demo

#### **QUESTION NO: 1**

In which cases do you need to use ccBPM processes? (Choose two)

- **A.** When collecting messages
- **B.** When querying databases
- **C.** When using a synchronous/asynchronous bridge
- **D.** When using scenarios that are based on an AEX installation

**Answer: A,C Explanation:** 

#### **QUESTION NO: 2**

Which Web-services-related protocol is supported by SAP NetWeaver PI 7.3?

- **A.** Web Services Description Language (WSDL)
- **B.** WS-Reliable Messaging (WS-RM)
- **C.** Representational state transfer (REST)
- **D.** Open Data Protocol (OData)

**Answer: B Explanation:** 

#### **QUESTION NO: 3**

What is the purpose of the standard SplitByValue function?

- **A.** To split the payload
- **B.** To replicate a value of a field that occurs once
- **C.** To insert context changes into a queue
- **D.** To split a string into substrings

**Answer: C Explanation:** 

**QUESTION NO: 4** 

Which step types can be used as the first step in an integration process?

**A.** Block

**B.** Receive

**C.** Wait

**D.** Send

#### **Answer: B Explanation:**

#### **QUESTION NO: 5**

Which of the following SAP NetWeaver components use Enterprise Services Repository? (Choose two)

- **A.** SAP NetWeaver Business Warehouse
- **B.** SAP NetWeaver Portal
- **C.** SAP NetWeaver Process Integration
- **D.** SAP NetWeaver Mobile
- **E.** SAP NetWeaver Developer Studio

**Answer: C,E Explanation:** 

#### **QUESTION NO: 6**

You want to build an operation mapping using multiple mapping programs per direction.

Which restrictions do you have to consider?

**A.** The output of each mapping program must fit the target message type.

**B.** The mapping programs are processed in the specified sequence from top to bottom.

**C.** The checkbox must be enabled in interface determination to preserve the sequence during the runtime.

**D.** All the mapping programs have to belong to the same namespace.

# **Answer: B Explanation:**

#### **QUESTION NO: 7**

You are working on a dual-stack system and want to configure an integration scenario with one sender and two receivers. Each receiver uses two different service interfaces. The WS adapter is used for each receiver. The sender provides an IDoc from an ABAP system.

How many sender agreements do you have to configure?

**A.** 0

**B.** 1

**C.** 3

**D.** 2

**Answer: A Explanation:** 

#### **QUESTION NO: 8**

Which conversion parameters are available in the SOAP adapter? (Choose two)

- **A.** Keep Headers
- **B.** Do Not Use SOAP Envelope
- **C.** Sync/Async Bridge
- **D.** File Content Conversion

**Answer: A,B Explanation:** 

#### **QUESTION NO: 9**

Which of the following are characteristics of enterprise services? (Choose two)

- **A.** They are based on global data types.
- **B.** They are semantically harmonized across applications.
- **C.** They can be easily used as imported archive objects.
- **D.** They can be used to extend BAPIs.

**Answer: A,B Explanation:** 

#### **QUESTION NO: 10**

The Advanced Adapter Engine is installed as a component on the Integration Server.

When would you install the non-central Advanced Adapter Engine?

**A.** When a firewall between the business system and the Integration Server prevents them from communicating directly

**B.** When the business department requires Knowledge Management on a separate system **C.** When you want to use cross-component business process management (ccBPM) in the Advanced Adapter Engine

**D.** When you want to use the advanced monitoring capabilities of the Integration Engine

#### **Answer: A Explanation:**

#### **QUESTION NO: 11**

Which modeling environments does Enterprise Services Repository offer in SAP NetWeaver Process Integration? (Choose two)

- **A.** Visual Composer
- **B.** Unified Modeling Language (UML)
- **C.** Process Integration scenario
- **D.** Business process modeling notation (BPMN)
- **E.** Process Component Architecture Model

**Answer: C,E Explanation:** 

#### **QUESTION NO: 12**

Which object do you create when implementing local message processing using the Advanced Adapter Engine?

- **A.** Receiver determination object
- **B.** Integration process object
- **C.** Adapter object

**D.** Integrated configuration object

**Answer: D Explanation:** 

#### **QUESTION NO: 13**

Which of the following are characteristics of integration flows? (Choose two)

**A.** You can work with the Integration Directory and Enterprise Service Repository in one common UI.

**B.** Once the scenario has been configured in the Integration Directory using an advanced configuration object, the integration flow object is generated.

**C.** You can navigate directly from an integration flow to its Enterprise Services Repository objects (interfaces and mapping objects).

**D.** Integration flows can only be transported using the Transport Management System.

**E.** You can use metadata defined in the Integration Directory.

**Answer: A,C Explanation:** 

#### **QUESTION NO: 14**

Which of the following pipeline steps is optional for pipeline execution on the Integration Server?

- **A.** XML Validation Inbound Channel Request
- **B.** Interface Determination
- **C.** Receiver Determination
- **D.** Message split according to receiver list

#### **Answer: A Explanation:**

#### **QUESTION NO: 15**

Which of the following configuration objects do you use to configure message processing on the Advanced Adapter Engine?

- **A.** Receiver determination
- **B.** Integrated configuration
- **C.** Classical configuration
- **D.** Sender agreement

# **Answer: B**

**Explanation:** 

### **QUESTION NO: 16**

Where do you create a communication channel template?

- **A.** In Enterprise Services Repository
- **B.** In the Integration Directory
- **C.** In the System Landscape Directory
- **D.** In the Runtime Workbench

**Answer: A Explanation:** 

# **QUESTION NO: 17**

Which tasks do you have to perform to enable service consumption in a consumer application? (Choose two)

- **A.** Configure a business object in the consumer application.
- **B.** Create a usage profile for service consumption.
- **C.** Generate and configure a consumer proxy.
- **D.** Implement the service call within the consumer application.

**Answer: C,D Explanation:** 

#### **QUESTION NO: 18**

After you have activated an integration process, you check the transaction SXI\_CACHE. A return code is displayed for your integration process that is unequal to 0.

What do you check to solve this issue? (Choose two)

- **A.** Whether the status of the process signature is set to incomplete
- **B.** Whether the activation log file contains error messages
- **C.** Whether the Customizing is complete (transaction SWF\_XI\_CUSTOMIZING)
- **D.** Whether the event trace is switched on (transaction SWELS)

**Answer: B,C Explanation:** 

#### **QUESTION NO: 19**

How do you develop a SAP NetWeaver PI proxy?

**A.** Design a service interface in the Integration Directory and generate the proxy in the back end.

- **B.** Develop a proxy in Enterprise Services Repository and set the proxy port to 8080.
- **C.** Set a function module to "RFC-enabled" and configure an RFC-enabled proxy adapter.

**D.** Design a service interface in Enterprise Services Repository and generate the proxy in the back end.

#### **Answer: D Explanation:**

# **QUESTION NO: 20**

Why would you use message mapping rather than XSLT mapping?

**A.** Only message mapping can be used in operation mapping

**B.** Only message mapping offers the capability to integrate Java methods.

**C.** Only message mapping can be developed outside the SAP NetWeaver PI development environment

**D.** Only message mapping is part of the SAP NetWeaver PI development environment

**Answer: D Explanation:** 

#### **QUESTION NO: 21**

You have selected the delivery mode Without Buffering for your integration process.

What do you have to consider in order to avoid the process type-specific queue going into a SYSFAIL state?

**A.** You have to use configurable parameters in order to specify the queue name.

**B.** You have to enable correlation for the integration process.

**C.** The process instance cannot use correlations to collect messages from different communication components.

**D.** The process instance must provide an open receive step when the message is handed over to the Business Process Engine.

**Answer: D Explanation:** 

#### **QUESTION NO: 22**

Which of the following adapters uses polling to retrieve messages from the sender communication component?

**A.** HTTP **B.** JMS **C.** RFC **D.** SOAP

**Answer: B Explanation:** 

#### **QUESTION NO: 23**

You use SAP NetWeaver Process Integration on a dual-stack system. You want to configure asynchronous communication between two systems using different service interfaces. A high message throughput is essential for your business scenario.

Which of the following is the recommended way to achieve this?

- **A.** Use the direct connection object.
- **B.** Use XSLT mapping technology.
- **C.** Use the integrated configuration object.

**D.** Use the integration process object.

#### **Answer: C Explanation:**

#### **QUESTION NO: 24**

Which SAP NetWeaver Process Integration component belongs to the design-time area? (Choose two)

- **A.** Enterprise Services Repository
- **B. SAP NetWeaver Developer Studio**
- **C.** SAP NetWeaver Administrator
- **D.** Business Process Engine

**Answer: A,B Explanation:** 

#### **QUESTION NO: 25**

You use an asynchronous-to-synchronous bridge in your integration process.

What happens to the quality of the service descriptor in the SOAP header when a message is processed through the Integration Engine?

- **A.** It changes from Exactly Once (EO) to Best Effort (BE).
- **B.** It changes from Exactly Once (EO) to Exactly Once In Order (EOIO).
- **C.** It changes from Best Effort (BE) to Exactly Once (EO).
- **D.** It changes from Best Effort (BE) to Exactly Once In Order (EOIO).

**Answer: A Explanation:** 

#### **QUESTION NO: 26**

Which of the following configuration tasks do you have to perform to set up the Process Integration sender JDBC adapter to query a database table? (Choose two)

- **A.** Insert the class of the vendor JDBC driver in the communication channel.
- **B.** Insert a query SQL statement in the communication channel.
- **C.** Set the HTTP POST statement in the communication channel.
- **D.** Specify the client of the Integration Server.

#### **Answer: A,B Explanation:**

#### **QUESTION NO: 27**

Which of the following standard monitoring types are provided in SAP NetWeaver Process Integration? (Choose two)

- **A.** System monitoring using the Computing Center Management System (CCMS)
- **B.** Process monitoring with Process Monitoring Infrastructure (PMI)
- **C.** System monitoring using the Application Interface Framework (AIF)
- **D.** Functional Business Process Monitoring using Enterprise JavaBeans (EJB) modules

**Answer: A,B Explanation:** 

#### **QUESTION NO: 28**

Which of the following configuration objects can you use to activate XML validation of a message payload in SAP NetWeaver Process Integration? (Choose three)

- **A.** Integrated configuration
- **B.** Interface determination
- **C.** Receiver agreement
- **D.** Receiver determination
- **E.** Sender agreement

**Answer: A,C,E Explanation:** 

#### **QUESTION NO: 29**

You want to import a business system from the System Landscape Directory (SLD) to the Integration Directory to use it for configuration.

#### SAP C\_TBIT44\_73 Exam

What is one purpose of the assignment of a software component to a technical system in the SLD?

**A.** To define the software component hierarchy in Enterprise Services Repository

**B.** To block any change to the technical system details in SLD

**C.** To allow developers to access the technical system description of the imported business system object directly in the Integration Directory

**D.** To see the sender/receiver interfaces related to the particular technical system in the imported business systems

**Answer: D Explanation:** 

#### **QUESTION NO: 30**

You have created a message mapping using drag and drop from the source to the target element. When testing the mapping by entering a single value for the source element, you notice that the target element has been created with 3 occurrences. Each target element occurrence is filled with the same value as the source element.

What could be the reason for this behavior?

- **A.** The data type for the source element has the occurrence property maxOccurs=3.
- **B.** The data type for the source element has the occurrence property minOccurs=3.
- **C.** The data type for the target element has the occurrence property maxOccurs=3.

**D.** The data type for the target element has the occurrence property minOccurs=3.

**Answer: D Explanation:** 

#### **QUESTION NO: 31**

On which design object are Mapping Templates based?

**A.** Message Type

- **B.** Data Type
- **C.** Context Object
- **D.** Service Interface

#### **Answer: B**

#### **Explanation:**

#### **QUESTION NO: 32**

You have configured and activated a SOAP communication channel on a dual-stack system. Now you want to monitor the status of this SOAP adapter.

Which of the following tools can you use? (Choose three)

- **A.** Central PI Monitoring (PiMon)
- **B.** SAP Solution Manager
- **C.** SOA Manager
- **D.** Transaction SXMB\_MONI
- **E.** Runtime Workbench

**Answer: A,B,E Explanation:** 

#### **QUESTION NO: 33**

Which statements describe asynchronous messages within an SAP NetWeaver Process Integration dual stack? (Choose two)

**A.** They are queued for processing by the Integration Engine.

**B.** They are processed in a different pipeline from synchronous messages.

**C.** They cannot be cancelled.

**D.** They are not persisted on the Integration Server unless logging is switched on.

**E.** They are persisted on the Integration Server and can be re-sent from this location in case of problems.

**Answer: A,E Explanation:** 

#### **QUESTION NO: 34**

You want to use standard functions in your message mapping. In addition to "true", which value is interpreted as true by standard functions that require Boolean input? (Choose two)

**A.** "X" **B.** "1" **C.** "TRUE" **D.** No other value

**Answer: B,C Explanation:** 

#### **QUESTION NO: 35**

A message mapping uses value mapping for conversion.

How can you maintain the values for value mapping? (Choose two)

- **A.** Maintain the values in a mapping lookup.
- **B.** Maintain a value mapping group in the Integration Directory.
- **C.** Maintain the values outside Process Integration and use value-mapping replication.
- **D.** Maintain the values for value mapping in transaction SXMB\_ADM.

**Answer: B,C Explanation:** 

#### **QUESTION NO: 36**

Which setting does SAP recommend for the delivery mode of inbound processing in a ccBPM process without correlation?

**A.** Buffering Possible **B.** Without Buffering **C.** Without Buffering (Obsolete) **D.** Buffering Auto-Delete

**Answer: B Explanation:** 

#### **QUESTION NO: 37**

Which of the following lookup functions are available as standard functions in the graphical

To Read the **Whole Q&As**, please purchase the **Complete Version** from **Our website**.

# **Trying our product !**

- **★ 100%** Guaranteed Success
- **★ 100%** Money Back Guarantee
- **★ 365 Days** Free Update
- **★ Instant Download** After Purchase
- ★ **24x7** Customer Support
- ★ Average **99.9%** Success Rate
- ★ More than **69,000** Satisfied Customers Worldwide
- ★ Multi-Platform capabilities **Windows, Mac, Android, iPhone, iPod, iPad, Kindle**

# **Need Help**

Please provide as much detail as possible so we can best assist you. To update a previously submitted ticket:

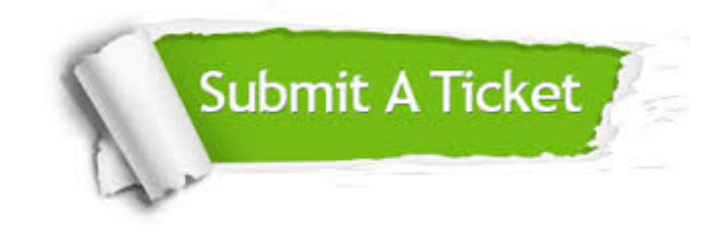

**One Year Free Update** Free update is available within One ar after your purchase. After One you will get 50% discounts for ng. And we are proud to t a 24/7 efficient Customer vort system via Email.

100%

**Money Back Guarantee** To ensure that you are spending on quality products, we provide 100% money back guarantee for 30 days from the date of purchase.

We respect customer privacy. We use McAfee's security service to provide you with utmost security for vour personal information & peace .<br>of mind.

**Security & Privacy** 

#### **Guarantee & Policy | Privacy & Policy | Terms & Conditions**

[Any charges made through this site will appear as Global Simulators Limited.](http://www.itexamservice.com/)  All trademarks are the property of their respective owners.

Copyright © 2004-2015, All Rights Reserved.